### Applying Matlab

#### 1-25-2010

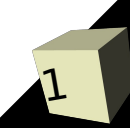

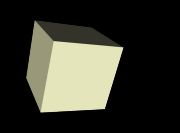

# Opening Discussion

2

- Do you have any questions about the quiz? ■ What did we talk about last class?
- Do you have any questions about the reading?

# Relational and Logic Operations

- As we saw at the end of last class, Matlab supports relational arrays. You can do all your normal logical operations on logical arrays.
- The logical arrays can be used for selection.
- Make an array with two rows. One row is integers from -5 to 5, the other is the square of those values.
- Now use a logical operation to make a new array that contains only the columns where the square is greater than 5.
- Now do the same type of thing but only get squares greater than 10 or less than 5.

#### Flow Control

■ Matlab has control flow structures just like the imperative languages that you are used to. ■ The details can be a bit different though.

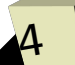

## Examples of Flow Control

- Write a few lines of code that will do Serpinski's triangle and put each new point in a single Nx2 array. Put 5000 points into it.
- You can plot that array with the following:
	- $\cdot$  plot(data(:,1),data(:,2),'.')
- Now write a loop that will do a Mandelbrot check for a single point. Have it loop until  $z_{\mathsf{n}}$  has a magnitude greater than 2 or you get through 100 iterations.

#### Functions

■ Matlab allows you to write functions in m-files. ■ You edit them just like you would an m-file script, but they have a particular syntax for passing in arguments.

## Using Functions

- Now make an m-file and put the code you wrote for the Mandelbrot into the m-file as a function that takes a point and returns how many iterations it went.
- Lets close out the class trying to write code that will plot up a full Mandelbrot set for us.

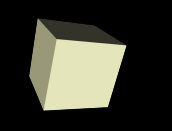

#### Closing Comments

#### ■ Assignment #2 is due on Wednesday.

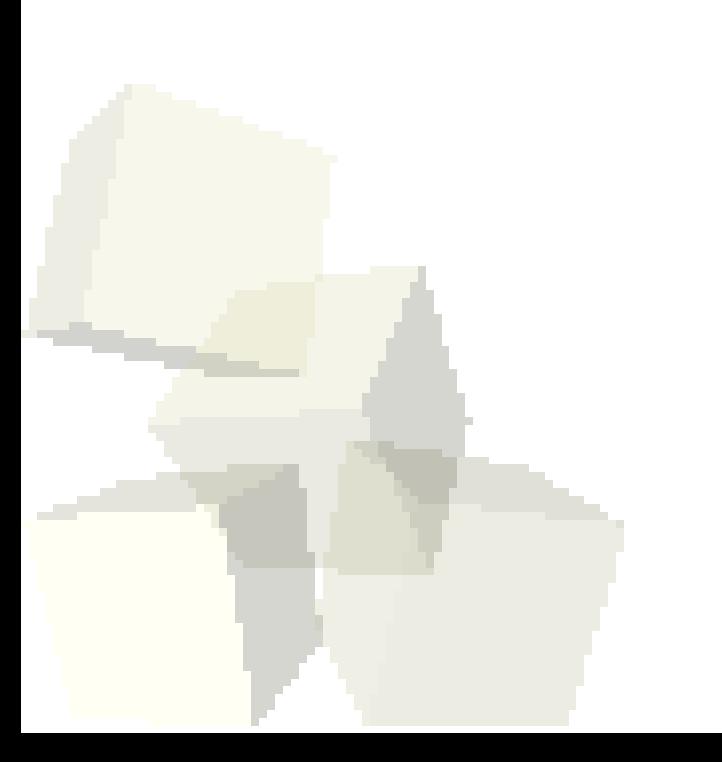